## **Unidad Didáctica 2. Manejo del ratón.**

- **Temporalización:** El desarrollo de esta unidad comprende una o dos sesiones, en función del desempeño de los usuarios en la sesión 3 de la Unidad 1. Si el manejo del ratón es adecuado, se realizará una única sesión de refuerzo; en el caso de que se observen ciertas dificultades, se realizarán dos sesiones o las que el profesional estime necesario para alcanzar el nivel deseado.
- **Metodología:** La metodología de esta unidad consiste en la realización de actividades participantes con el fin de que los usuarios adquieran destrezas en el manejo del ratón.
- **Material:** 
	- Ordenadores con ratón.
	- Juegos de PC.
- **Objetivos:** 
	- Adquirir destrezas en el uso del ratón y conocer las distintas acciones que se pueden realizar con él.
	- Favorecer la estimulación de ciertas capacidades cognitivas a través de juegos de interés para la persona.
- **Descripción general:** Como ya se ha señalado, esta unidad comprende entre una y dos sesiones en las que se realizarán juegos cuyo manejo se hará exclusivamente con el ratón, con el fin de aprender distintos movimientos del mismo: clic, doble clic, etc.

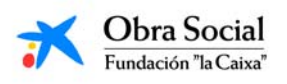

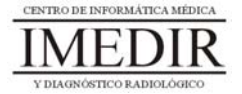

## **Descripción de las sesiones:**

 **Sesión 1/ Sesión 2.** El desarrollo de estas sesiones consistirá en la realización de juegos que permitan practicar un manejo completo del ratón. Por ejemplo, podrán utilizarse los siguientes juegos: Catch Me o Pablo.

El primero de ellos comprende fundamentalmente actividades de identificación de diferentes formas geométricas y colores o de números o letras iguales (ver Figuras 1, 2 y 3). En todas las actividades, el juego le permite al profesional aumentar el nivel de complejidad hasta lograr el más ajustado a las capacidades de la persona (tamaño y cantidad de objetos, número de elementos distractorios, presencia de objetos en movimiento, etc.).

Las distintas actividades del juego implican la realización de acciones distintas con el ratón. En ocasiones, para seleccionar la figura deseada se requiere hacer un único clic sobre ella, moverla por la pantalla hasta una caja y hacer clic de nuevo para dejarla dentro de dicha caja. En otras ocasiones, el usuario tiene que realizar un arrastre de la figura, es decir, hacer clic sobre ella y mantener pulsado el botón del ratón mientras se desplaza por la pantalla hasta el sitio deseado; una vez ahí, el usuario tiene que dejar de pulsar para soltar la figura.

El tipo de acción a realizar con el ratón (clic, doble clic, arrastre, etc.) también puede ser modificado por el profesional.

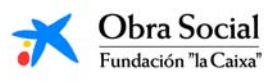

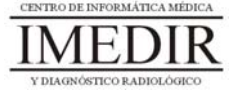

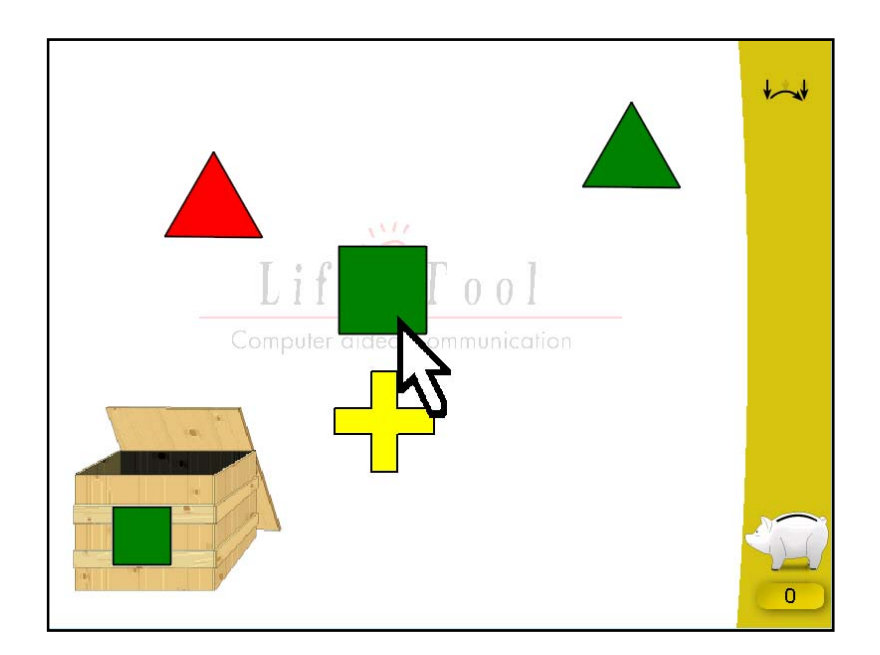

Figura 1. Uno de los juegos del Catch Me centrado en la identificación de formas geométricas y colores. En este caso, la persona tiene que pulsar sobre la figura de idéntica forma y color, moverla hasta la caja y pulsar de nuevo para soltarla.

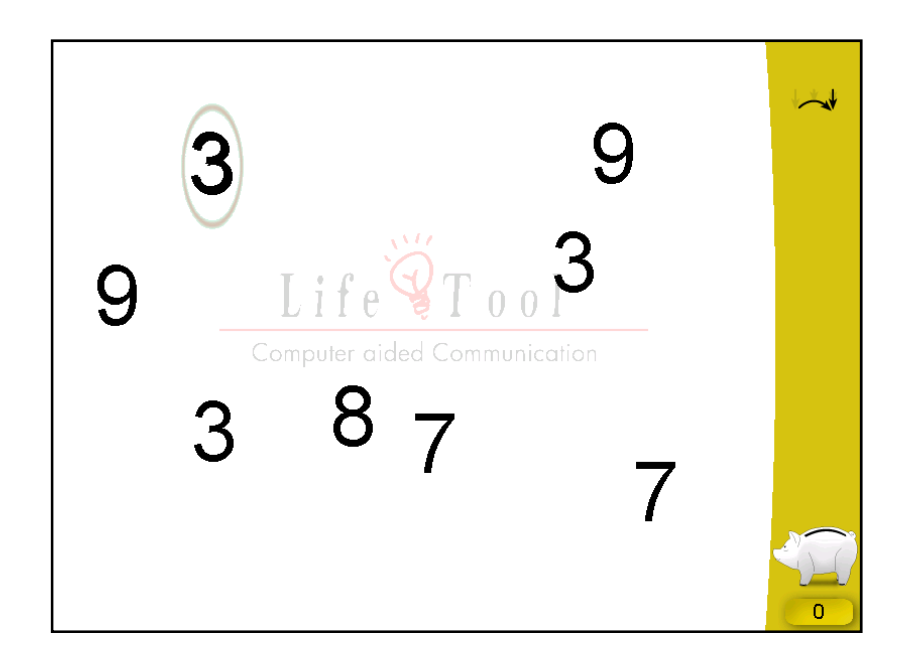

Figura 2. En la imagen, se puede observar uno de los juegos del Catch Me basado en la identificación de números iguales. En este caso, la persona debe situar el número de referencia encima de aquellos números que sean idénticos y pulsar sobre ellos.

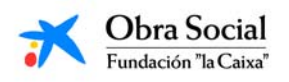

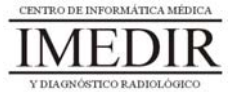

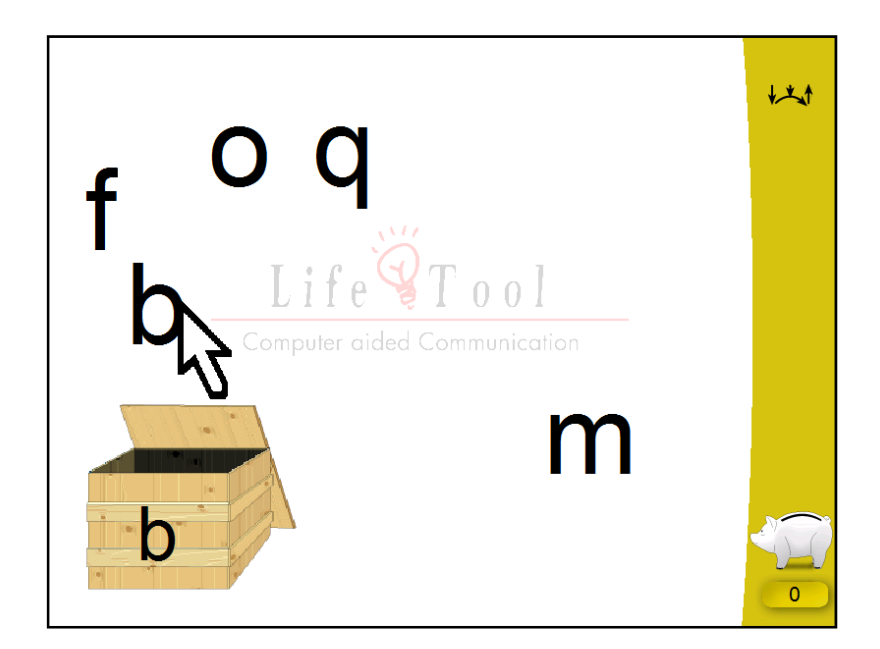

Figura 3.Uno de los juegos del Catch Me, centrado en este caso en la identificación de letras iguales. En el ejemplo, la persona ha de realizar un movimiento de arrastre con el ratón, es decir, pulsar sobre la letra adecuada y desplazarla hasta la caja manteniendo pulsado el botón izquierdo.

Este juego también comprende actividades en las que la persona tiene que desplazar el ratón a través de la pantalla para mover una figura, por ejemplo, un globo, y esquivar diferentes obstáculos (ver Figura 4), o una bombilla con la que se debe pulsar sobre una lámpara en movimiento para conseguir encenderla (ver Figura 5).

La complejidad de estas actividades también puede ser graduada por el profesional en función de las necesidades y capacidades de aprendizaje del usuario.

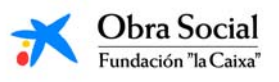

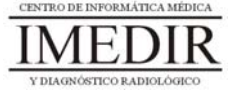

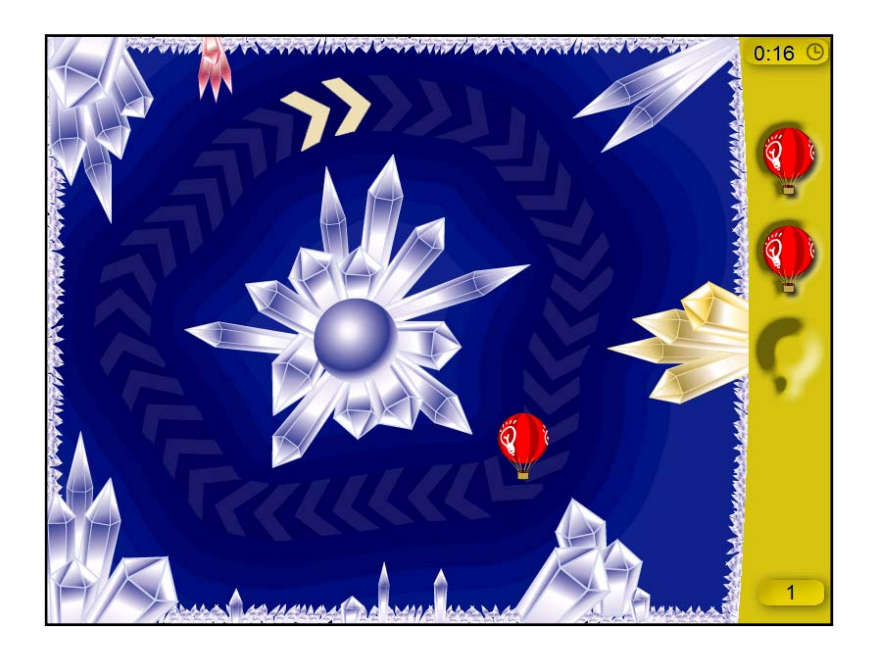

Figura 4. En la imagen, se puede observar uno de los juegos del Catch Me en el que la persona tiene que recorrer con el globo el camino señalado, esquivando las puntas de los bloques de hielo con el fin de evitar que se deshinche el globo.

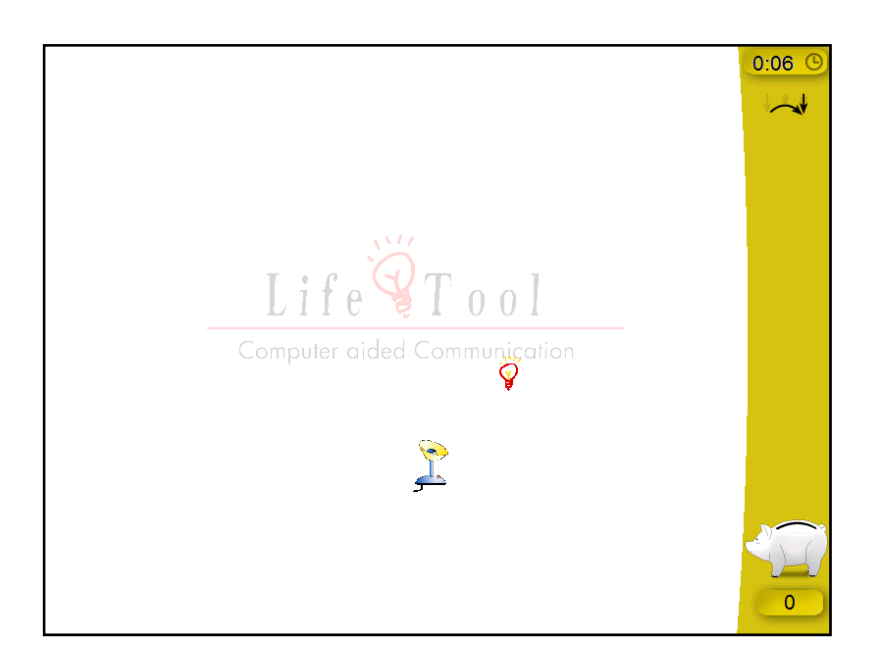

Figura 5. En este juego del Catch Me, el usuario tiene que pulsar con la bombilla sobre la lámpara, la cual está en movimiento.

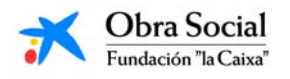

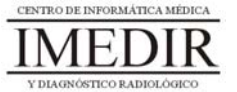

Así, el conjunto de actividades de este juego constituye un buen entrenamiento para adquirir destrezas y habilidades en el manejo del ratón y en sus diferentes acciones.

El segundo de los juegos, Pablo, permite también la adquisición de una secuencia básica de manejo del ratón. Se utilizará sobre todo con aquellas personas que muestren interés en el dibujo o la pintura. Contiene 6 ejercicios para colorear y/o copiar diferentes imágenes con distintos niveles de dificultad. En el primer ejercicio, sólo se requiere utilizar uno de los botones del ratón: derecho o izquierdo; en este nivel, los colores vienen predefinidos. Los ejercicios 2, 3 y 4 pueden ser realizados con uno o dos botones del ratón y ya implican una selección de los colores por parte de la persona (ver Figura 6). Los dos últimos ejercicios comprenden actividades más creativas e implican un manejo completo del ratón.

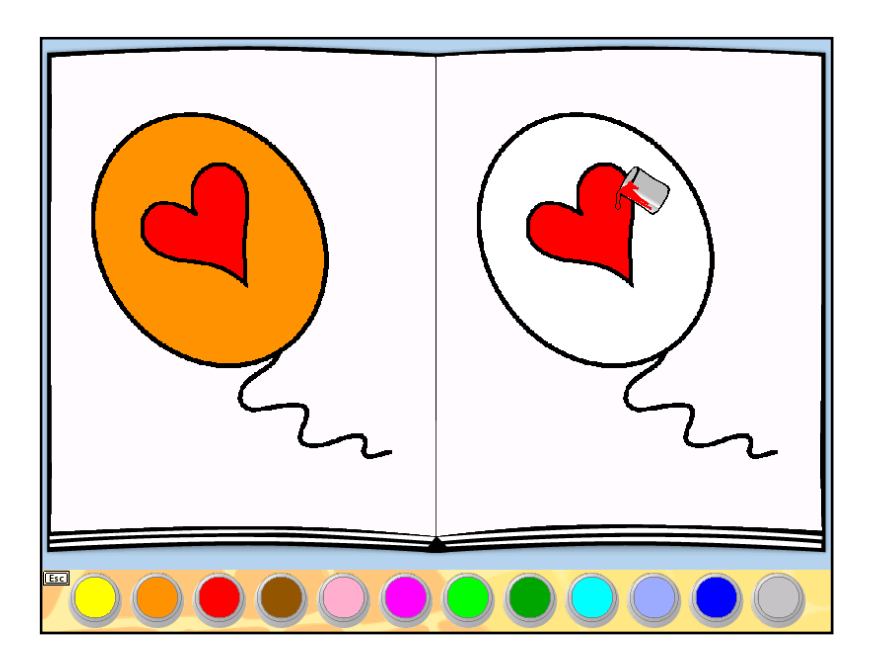

Figura 6. En la imagen, se muestra como ejemplo una de las actividades comprendidas en el ejercicio 4 del juego Pablo. En ella, la persona tiene que seleccionar los colores utilizados en la imagen modelo y una vez escogidos, pulsar sobre las partes del dibujo correspondientes.

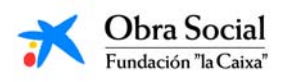

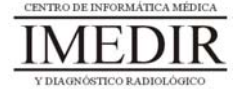

Así, este juego puede ser también adecuado para realizar un entrenamiento en el manejo y uso del ratón. Además, al igual que en el juego anteriormente explicado, el profesional puede adaptar de forma continua las características del juego a las capacidades y necesidades de la persona.

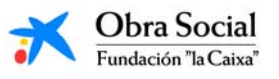

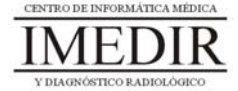